# **MOOVIC** Horario y mapa de la línea RUTA 71 de autobús

## ARUTA 71 Aeropuerto - Miguel de la Madrid

La línea RUTA 71 de autobús (Aeropuerto - Miguel de la Madrid) tiene 2 rutas. Sus horas de operación los días laborables regulares son:

(1) a Aeropuerto: 5:00 - 21:00(2) a Miguel de La Madrid: 5:25 - 22:53

Usa la aplicación Moovit para encontrar la parada de la línea RUTA 71 de autobús más cercana y descubre cuándo llega la próxima línea RUTA 71 de autobús

#### **Sentido: Aeropuerto**

31 paradas [VER HORARIO DE LA LÍNEA](https://moovitapp.com/ciudad_de_m%C3%A9xico-822/lines/RUTA_71/39871517/5217785/es-419?ref=2&poiType=line&customerId=4908&af_sub8=%2Findex%2Fes-419%2Fline-pdf-Ciudad_de_M%25C3%25A9xico-822-2111401-39871517&utm_source=line_pdf&utm_medium=organic&utm_term=Aeropuerto%20-%20Miguel%20de%20la%20Madrid)

Parotas - Sinaloa

Av. Carlos Hank González - Ocote

Octavio Sentíes - Pastora

Octavio Sentéis - Polotitlan

Av. de Las Torres - Ermita Iztapalapa

Ermita Iztapalapa - Calle 12 Metros

Ermita Iztapalapa - Hidalgo

Eje Vial 8 Sur (Calzada Ermita Iztapalapa), 4150

Calz. Ignacio Zaragoza - Av. México

Calz. Ignacio Zaragoza - Loyula Ecatepec

Calz. Ignacio Zaragoza - Oyameles

Calz. Ignacio Zaragoza - Emilio Campa

Metro Peñón Viejo

Calz. Ignacio Zaragoza - Emilio N. Acosta

Calz. Ignacio Zaragoza - Justina

Metro Guelatao

Calz. Ignacio Zaragoza - Gral. Francisco Leyva

Metro Tepalcates

Calz. Ignacio Zaragoza - Prisciliano Sánchez

Canal de San Juan

Calzada Ignacio Zaragoza - Calle A

**Horario de la línea RUTA 71 de autobús** Aeropuerto Horario de ruta:

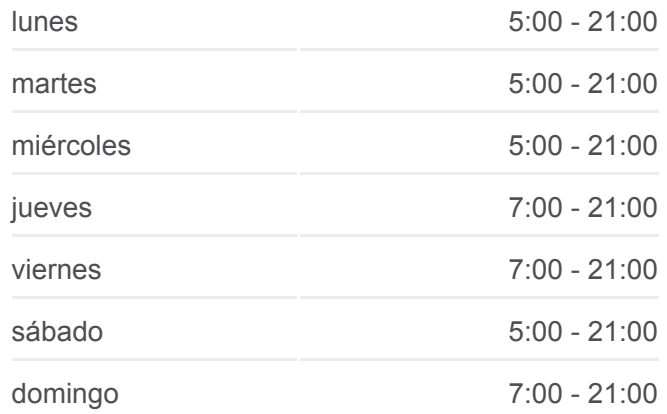

### **Información de la línea RUTA 71 de autobús Dirección:** Aeropuerto

**Paradas:** 31 **Duración del viaje:** 68 min **Resumen de la línea:**

Calz. Ignacio Zaragoza - Conalep Iztacalco Agrícola Oriental Calz. Ignacio Zaragoza - Agua Caliente Calz. Ignacio Zaragoza - Simon Audenard Metro Zaragoza Calz. Ignacio Zaragoza - Relaciones Exteriores Calz. Ignacio Zaragoza - Cto. Interior Blvd. Puerto Aéreo - Norte 9 Blvd. Puerto Aéreo - Nte. 25

Metro Terminal Aérea

#### **Sentido: Miguel de La Madrid**

35 paradas [VER HORARIO DE LA LÍNEA](https://moovitapp.com/ciudad_de_m%C3%A9xico-822/lines/RUTA_71/39871517/5217828/es-419?ref=2&poiType=line&customerId=4908&af_sub8=%2Findex%2Fes-419%2Fline-pdf-Ciudad_de_M%25C3%25A9xico-822-2111401-39871517&utm_source=line_pdf&utm_medium=organic&utm_term=Aeropuerto%20-%20Miguel%20de%20la%20Madrid)

- Blvd. Puerto Aéreo Nte. 33
- Blvd. Puerto Aéreo Nte. 25
- Blvd. Puerto Aéreo Nte. 13
- Blvd. Puerto Aéreo Zaragoza
- Calz. Ignacio Zaragoza Calle 17
- Metro Gómez Farías
- Calz. Ignacio Zaragoza Calle 49
- Metro Zaragoza
- Calz. Ignacio Zaragoza Calle 79
- Calz. Ignacio Zaragoza Cda. Ret. 13
- Agrícola Oriental
- Calz. Ignacio Zaragoza Ote. 247
- Calz. Ignacio Zaragoza Ote. 253
- Canal de San Juan
- Calz. Ignacio Zaragoza Bustamante
- Calz. Ignacio Zaragoza Cda. de Naranjo
- Metro Tepalcates

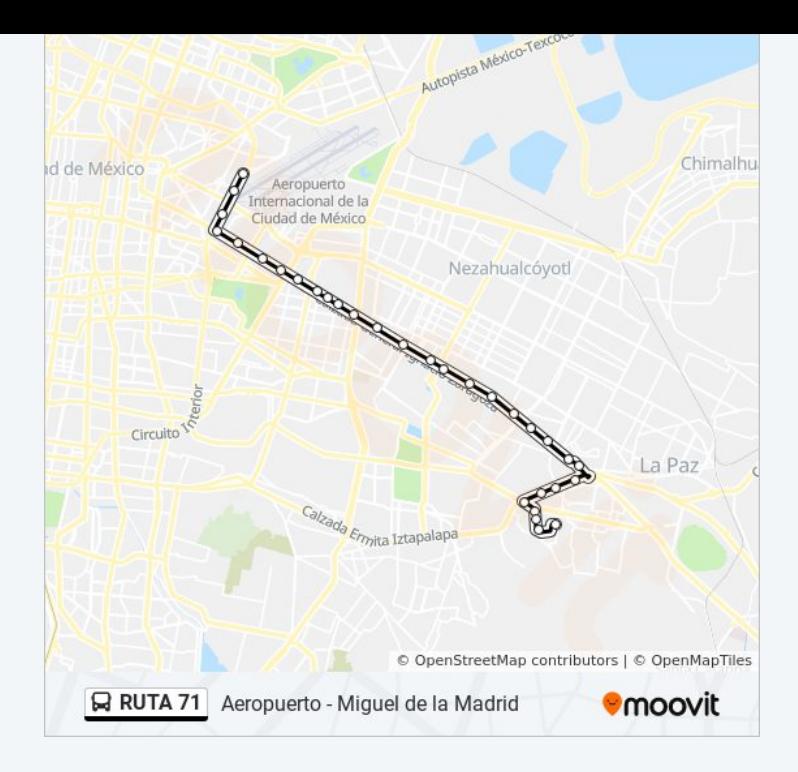

#### **Horario de la línea RUTA 71 de autobús** Miguel de La Madrid Horario de ruta:

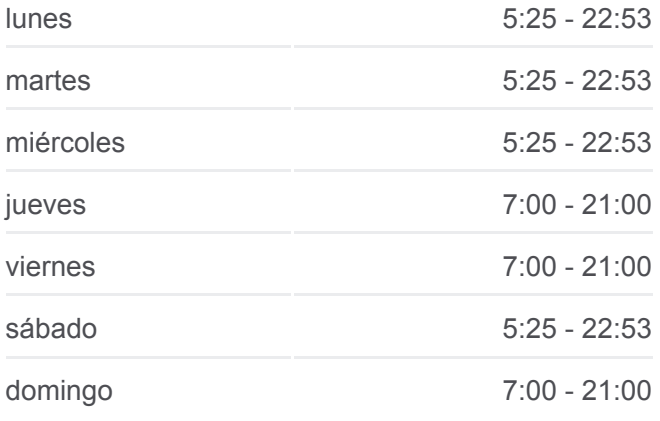

**Información de la línea RUTA 71 de autobús Dirección:** Miguel de La Madrid **Paradas:** 35 **Duración del viaje:** 68 min **Resumen de la línea:**

Metro Guelatao Calz. Ignacio Zaragoza - Varta Calz. Ignacio Zaragoza - Rosalio Bustamante Peñón Viejo Calz. Ignacio Zaragoza - Everardo González Metro Acatitla Calz. Ignacio Zaragoza - Cuauhtémoc Ermita Iztapalapa - Santiago Ermita Iztapalapa - Niños Héroes Ermita Iztapalapa - Frente Camino A Santiago Ermita Iztapalapa - Av. de Las Torres Octavio Sentíes - Xomulco Octavio Sentéis - Cda. Atizapan Octavio Sentíes - Rosalinda Jacarandas - Av. Carlos Hank González Av. Carlos Hank González - Fresno

Los horarios y mapas de la línea RUTA 71 de autobús están disponibles en un PDF en moovitapp.com. Utiliza [Moovit App](https://moovitapp.com/ciudad_de_m%C3%A9xico-822/lines/RUTA_71/39871517/5217785/es-419?ref=2&poiType=line&customerId=4908&af_sub8=%2Findex%2Fes-419%2Fline-pdf-Ciudad_de_M%25C3%25A9xico-822-2111401-39871517&utm_source=line_pdf&utm_medium=organic&utm_term=Aeropuerto%20-%20Miguel%20de%20la%20Madrid) para ver los horarios de los autobuses en vivo, el horario del tren o el horario del metro y las indicaciones paso a paso para todo el transporte público en Ciudad de México.

[Acerca de Moovit](https://moovit.com/es/about-us-es/?utm_source=line_pdf&utm_medium=organic&utm_term=Aeropuerto%20-%20Miguel%20de%20la%20Madrid) · [Soluciones MaaS](https://moovit.com/es/maas-solutions-es/?utm_source=line_pdf&utm_medium=organic&utm_term=Aeropuerto%20-%20Miguel%20de%20la%20Madrid) · [Países incluídos](https://moovitapp.com/index/es-419/transporte_p%C3%BAblico-countries?utm_source=line_pdf&utm_medium=organic&utm_term=Aeropuerto%20-%20Miguel%20de%20la%20Madrid) · [Comunidad de Mooviters](https://editor.moovitapp.com/web/community?campaign=line_pdf&utm_source=line_pdf&utm_medium=organic&utm_term=Aeropuerto%20-%20Miguel%20de%20la%20Madrid&lang=es)

© 2024 Moovit - Todos los derechos reservados

Av. Parota - Francisco I. Madero

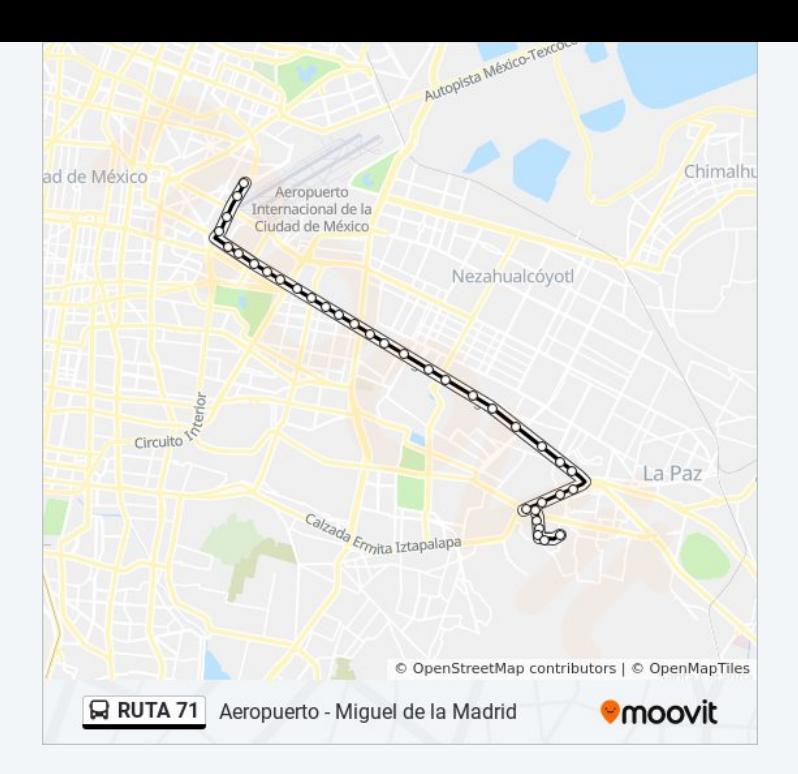

**Mira los tiempos de llegada en tiempo real**

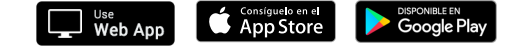